ţ

 $\Rightarrow$  So  $\frac{1}{R}$   $\frac{1}{r}$  dv =  $\frac{\varphi_{g}}{\varphi_{p}}$ Substituting 3 into 3 gives  $\Phi_m = -\frac{\mu_o}{4\pi} \overline{M} \cdot \overline{\Psi} \rho \left(\frac{\theta_0}{\overline{g} \overline{g}}\right) = -\frac{\mu_o M}{4\pi \rho G} \left(\hat{M} \cdot \overline{\Psi} \rho \Phi_0\right)$  $where$   $\vec{M} = M \hat{M}$   $\Rightarrow$  unit vector in  $\vec{M}$  direction But since  $\nabla \phi_{0} = \overline{9}$  $\Rightarrow \left( Q_{m} = \frac{-\mu_{0}M}{4\pi\varphi G} \widehat{m}\cdot\overline{g} \right) -$ This Lanourn as Poisson's relation  $\Rightarrow$  Thus if  $(\Delta \varrho)$  is constant,  $\rho_m$  can be calculated Rom the gravity field. trypically it is the surface density anomaly in a region that is of interest ALSO : this allows us to compute preudo gravity maps from magnetic maps. This can be useful in interpreting magnetic data for groupic tructure.

Example #1 g Magnetic Field of a Uniformly Magnetized Sphere  $e^{\rho}$  $\bar{q} = -G$  (mess sphere)  $\hat{r}$  $=-\frac{4}{3}\pi a^{3} \int G \frac{\hat{r}}{v^{2}}$ = Sphere, radie à - constant densites 8, and  $\begin{array}{rcl}\n\varphi_M & = & -\underline{\mathcal{M}}_0 M \quad \widehat{M} \quad \mathcal{G} \\
& \downarrow \text{tr} \, \widehat{\varphi} \, G \qquad \text{gamma on next line} \\
& \text{should be } G\n\end{array}$ constant magnetis", M  $=\frac{-\text{N}\text{O}M}{4\pi \text{P}\text{G}}\left(\frac{-4\pi \pi a^3 \text{P}8}{3}\right)\text{m of }$  $=\frac{1}{4\pi}\left(\frac{4}{3}\pi a^{3}M\right)\hat{m}e^{\hat{V}}_{12}$ and substitute  $\vec{m} = \frac{4}{3}\pi a^3 \vec{M}$ Incecinetis magnetic dipote contrered @ center of sphere  $\varphi_{\text{M}} = \frac{\mu_{\text{D}}}{4\pi} \frac{\vec{m} \cdot \hat{r}}{r^{2}}$  $50<sub>2</sub>$ So a uniformly magnitized sphere has the same magnetic field outside the body as a point dépose (a) the center of the sphere Analogy with gravity (5 due to uniform density sphere  $\epsilon$  to thest due to peint mass @ center)

Hence the magnetic field of a uniformly magnetized slab is zero. Hence we cannot delade such a structure Gran magnetic field measurements.

As we will see later, the same conclusion holds for a uniformly magnitized, shell.

Μ Boutside-the shell = 0. This is known as Runcom's theorem.

Runcom used this, together with early observations or the Moon's magnetic Aela (that indicated  $\vec{B}$ =O) to argue that the following two hypotheses could not be distinguished: 1) The Moon does not currently have a global (core dynamo)

field, and has never had one

z) The Moon does not armentle, have a global field but had one conty in its history that resulted in a uniformly magnetized cruistal shell.

The unportcent  $\frac{1}{2}$  is that non-zero margnetic field mecesurements at or above a planet's surface indicate magnetisation contrasts taterally.

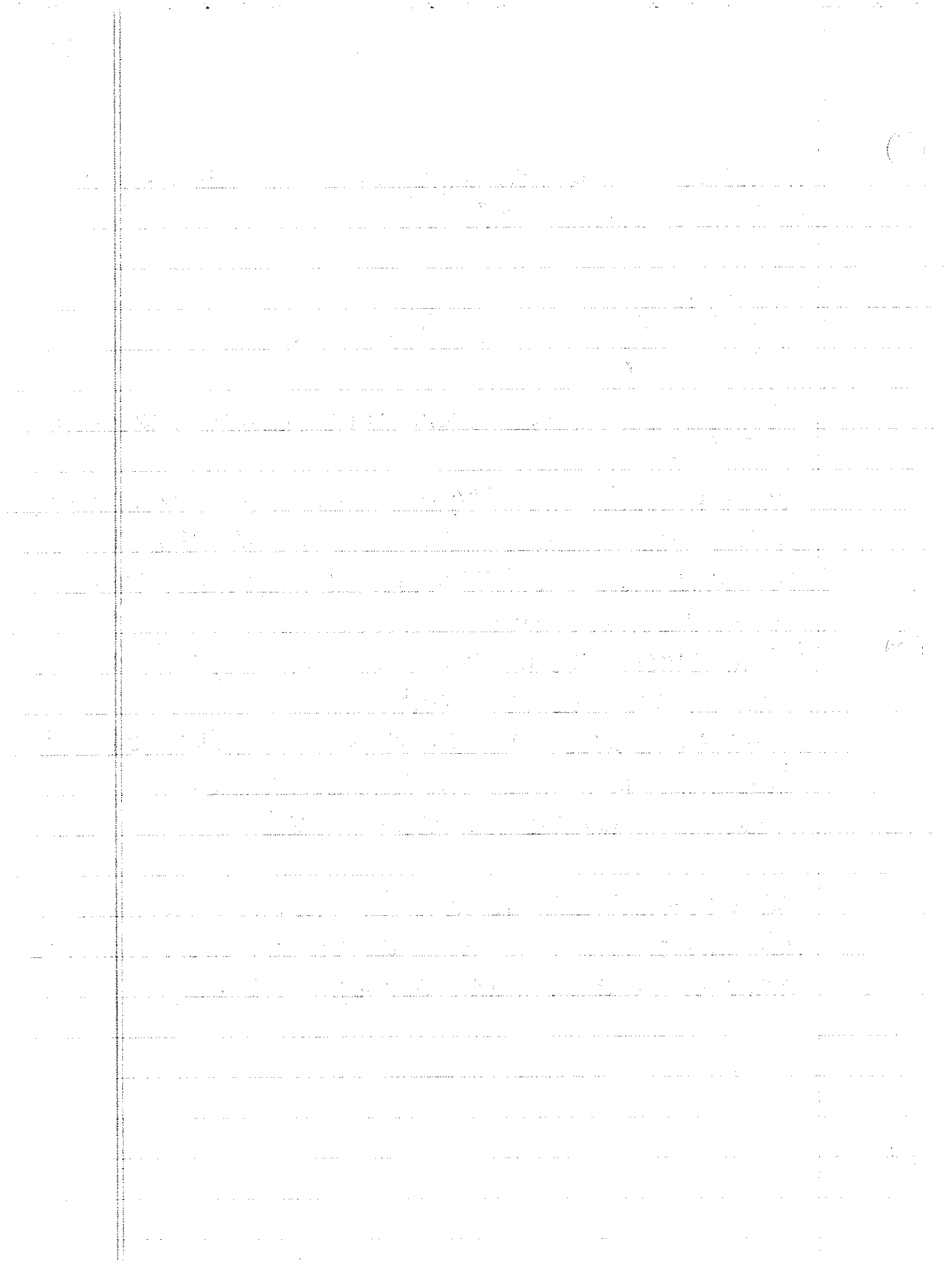

**Contract** 

 $\sim 200$ 

 $\sim 100$